# FINANCIAL AID

A Resource for Key Financial Activities

September 2007

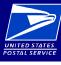

### Financial Aid: A Resource for Key Financial Activities

#### Controls **Key Financial Activities** References Limit employee's access to the The Unit Cash Reserve is assigned to an individual, the custodian, who is directly accountable. Assignment and unit cash reserve. accountability are documented by the completion of Postal Service (PS) Form 3369, Consigned Credit Receipt. When circumstances warrant, the unit cash reserve custodian may reassign all or part of the unit cash reserve using PS Form 3369. These reassigned funds must not be mixed with other accountable credits assigned to the FAP 1502.5, 1508.1 employee. Close inactive stamp/cash Stamp and cash credits not used at least once in a month must be cancelled. (POS ONE offices: Compare the Employee Roles Report and Clerk Balance List as pulled by the POS ONE Administrator. Names that appear on credits. the Roles Report that have no balances and are no longer in the unit should be deleted.) No tolerance exists when FAP 202.3, 1502.3, 1503.8, 1509.3 closing a credit. Secure cash/stamp drawers. Cash/stamp drawers are used for storing accountable paper and postal funds and must be secured at all times. Offices on POS ONE must use the POS ONE cash drawers. Ensure that postal funds are inaccessible to the public and concealed from view. All funds should be kept below the counter away from the line of sight of customers. Drawers should be secured and locked during temporary absences of the Retail Associate (RA) from the counterline. RAs should not have access to one another's cash/stamp drawers. No funds should remain at the counterline overnight, the funds should be locked in a safe or vault. Place stamp credits in a locked container and FAP 302; PO-209 6-8 store in a security container, safe, or vault following the RA's tour of duty.

FAP , 501-508.1; PO-209 14-3, 6-11.3.5; POS ONE Procedures Guide v1.02, Sections 8 & 9

Properly follow close-out

procedures.

Properly prepare bank deposits.

information and compare the results of the two counts. Total unit remitted funds must be consolidated with a witness, for deposit to the bank. After witnessing the counting, closing and sealing of the bank deposit envelope, both must sign the unit copy of the deposit slip and the envelope's flaps or seals. If no witness is available, the deposit slip must be endorsed with "No witness available (NWA)". Advance deposits should be made when funds FAP 901; PO 209: 4-1, 6-8, 14-1-3 exceed normal operating needs. Bank deposits should be registered. Verify disbursement transactions

(local) are supported.

FAP 2501-2507, 2201.5

Update the Voyager master PIN list.

Voyager Web Handbook; Site Fleet Card Guide

Secure the Voyager master PIN

Voyager Web Handbook; Web Version of Site Fleet Card Guide, 3.2

Ensure Voyager transactions are supported with receipts.

AS-709: 422.1, 422.5; Voyager Web Handbook

Reconcile monthly Voyager purchases.

Site Fleet Card Guide, part 4.1, 5: Voyager Web

Ensure SmartPav (IMPAC) transactions are supported with receipts.

AS-709: 335, 421.21, 421.51

All disbursements should be properly supported. Disbursements may include refunds (PS Form 3533), stamp envelope discounts (PS Form 3220), employee reimbursements (PS Form 1164), local supplies and services (PS Form 8230 with vendor's invoice), and local utilities (PS Form 8230 with utility invoice). Purchases and payment hierarchy are as follows: eBuy, SmartPay Purchase Card, PS Form 8230, Authorization for Payment and PS Form 8232, Payment for Personal Services Contractors submitted to the Scanning and Imaging Center, No-Fee Money Order for emergency one-time local expense, not to exceed \$500, and Cash for emergency one-time local expense, not to exceed \$25.

Close-out employees should ensure that the daily financial activity has supporting documentation and that the unit

Retail Associates and the close-out employee should make independent counts when submitting funds for deposit. Funds should be inaccessible to the public and concealed from view. Each RA should count the funds and record the information. Then the close-out employee must perform an independent count of the same funds, record the

is in balance. Close-out employees should verify that each AIC has the required supporting documentation. After the office closes and Retail Associates have left the area, place the vinyl deposit bag with the three bait money orders on top of the security container, in an unlocked counterline drawer, or on the Postmaster's or Supervisor's

Personal Identification Numbers (PINs) are confidential 4, 5, or 6-digit numbers randomly assigned by Voyager to Postal vehicle operators and Site Managers, and are used to authorize purchases made with Voyager cards. Only one employee should know and use a single PIN. The Site Manager maintains the site's PIN list, and is responsible for its security. Site Managers must notify Voyager when a driver is no longer assigned to their area, or when a new driver needs to be added to the roster. If an employee leaves the Postal Service, Voyager should be notified to cancel that employee's PIN. PINs should never be reissued.

Personal Identification Numbers (PINs) are confidential 4, 5, or 6-digit numbers randomly assigned by Voyager to Postal vehicle operators and Site Managers, and are used to authorize purchases made with Voyager cards. The Site Manager maintains the site's PIN list, and is responsible for its security. Only one employee should know and use a single PIN. PIN information must be kept separate from the cards. PINs are never to be written on Voyager cards or on any receipt or invoice. PINs should be memorized. PIN information is personal, confidential, and must be kept private and secure.

Every card purchase must be accompanied by a receipt or invoice. The vehicle number must be written on all receipts and invoices. All receipts, invoices, and printed reports are to be kept on file for 2 years. Purchases without receipts should be investigated by questioning the driver on the report.

Site managers should be electronically verifying, reconciling (and indicating this reconciliation by "checking" the appropriate block in the eFCS System), and filing receipts and invoices at least monthly. At least monthly, the Site Manager is responsible for ensuring that their driver receipts are reconciled with the applicable Invoice Report available through the USPS Electronic Fleet Card System (eFCS). Receipts and invoices for Maintenance Reserve Vehicles (loaned vehicles) are to be sent to the VMF for reconciliation with the Voyager invoice reports by the VMF site manager. Further, if there is a problem with an individual charge, the Site Manager only has 60 days to dispute the transaction (reference Part 5 of the guide). In accordance with USPS requirements, records documenting payment reconciliation must be retained for 2 years.

Cardholders should support all purchases with the required supporting documentation (what was ordered, was approved, was received and was paid). Cardholders must maintain a file to document all purchases, including Receipts, Approved Purchase Requests (eBuy and/or PS Forms 7381), Charge and Credit Receipts, Credit Card Buying Log or eBuy Credit Card Log, Delivery Documentation, U.S. Bank Statement of Account, San Mateo ASC Credit Card Payment Report, and/or other documentation. All purchases must be reasonable business expenses and supported with an approved eBuy, Requisition for Supplies, Services and Equipment, or another acceptable

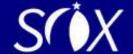

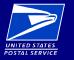

## Financial Aid: A Resource for Key Financial Activities

| using PS Form 1412-A, Daily Financial Report, supported by required documentation, on a delly basis. At level, funds received after the last deposits has been made, should be retained and the total entered in AIC Cash Retained, for PS Form 1412 reporting units. Register to the safe overnight and include these funds next deposit. Make no more than one deposit a day unless security requires more frequent deposits or the requires separate deposits for checks and currency.  **Retrict access to Postal Service information resources should be based on the individuals roles and responsibilities and POS ON ONE.**  **Access to Information resources to should be based on the individuals roles and responsibilities and POS ON ONE.**  **Access to Postal Service information resources should be based on the individuals roles and responsibilities and POS ON ONE.**  **Access to Postal Service information resources should be based on the individuals roles and responsibilities and POS ON ONE.**  **Access to Postal Service information resources should have access to the POS ONE.**  **Access to Postal Service information resources should have access to the POS ONE.**  **ONE.**  **ONE.**  * |                                 | <b>Controls</b><br>References                                  | Key Financial Activities                                                                                                    |
|----------------------------------------------------------------------------------------------------|---------------------------------|----------------------------------------------------------------|----------------------------------------------------------------------------------------------------|
| Restrict access to Prestal Service information resources to information resources to authorized employees (POS ONE).  Access to information resources to such process and responsibilities and responsibilities and possible authorized employees shave access to the POS ONE system. An updated service employees list should be maintained in POS ONE only active employees should have access to the POS ONE.  NOR REZ 1903 ONE Procedures Cuide, 16, 40, 48,866, 194,13  Adequately separate duties (POS ONE).  Only authorized employees should have access to the POS ONE system and each POS ONE duty should performed by the employee authorized to hold and perform that role in the POS ONE system. For all units adequate infernal controls must be in place to separate the duties of personnel who handle cash or account balances.  FAP 203  Totals of individual trust accounts should be equal to the totals on the PS Form 3083, Trust Accounts Rec Withdrawals, master trust balances should equal balances from the Accounting Data Mart (ADM) and the Narrowcaster Report. Balances should be monitored and differences reconciled.  There should be a process in place to verify that entries to AICs 057, 068, 754, 755, 764, and 767 (employeer to should be maintained and the items should be promptly resolved and cleared.  There should be a process in place to verify that entries to AICs 247 and 647 (financial differences) are transferences.  FAP 802-800  Property follow close-out process of the POS ONE system. Far should be inaccessible to the process that the daily financial activity has supporting documentation at the office closes and Retail Associates have left the area, place the vinyl deposit begavith the three balt monitored, promptly resolved and cleared. A detailed record of each item must be maintained.  FAP 801: PO 209-4-1, 8-8, 14-13  Have adequate documentation to support item worked and leave requested and/or taken must be maintained. This include cards, and PS Forms 2240 for timelieave adjustments. Absences of duty should be documented  |                                 | operations.                                                    | Retail Associates must remit all funds received for the sale of stamps and other postal products and services by using PS Form 1412-A, <i>Daily Financial Report</i> , supported by required documentation, on a daily basis. At the unit level, funds received after the last deposit has been made, should be retained and the total entered in AIC 753, Cash Retained, for PS Form 1412 reporting units. Register to the safe overnight and include these funds in the next deposit. Make no more than one deposit a day unless security requires more frequent deposits or the bank requires separate deposits for checks and currency.                                                                                                    |
| security roles should be assigned based on those roles and responsibilities. Only authorized employees is a should be maintained in POS ONE system. An updated active employees ist should be maintained in POS ONE only active employees should have access to the POS ONE.  **NOR R27.0 POS ONE Procedures Guide. 16. 40.48-88.0. Jul 13.  **Adequately separate duties (POS ONE).**  **Fap 203  **Monitor or reconcile master trust account balances.**  **Monitor or reconcile master trust account balances.**  **Normore prophyty clear them.**  **Totals of individual trust accounts should be equal to the totals on the POS ONE system. For all units account balances.**  **Normore prophyty clear them.**  **Totals of individual trust accounts should be equal to the totals on the POS ONE system. For all units account balances.**  **Normore prophyty clear them.**  **Totals of individual trust accounts should be equal to the totals on the POS ONE system. For all units account balances.**  **Normore prophyty clear them.**  **Totals of individual trust accounts should be equal to the totals on the POS ONE system. For all units account balances.**  **Normore prophyty clear them.**  **Totals of individual trust accounts should be equal to the totals on the POS ONE system. For all units account balances.**  **Normore prophyty clear them.**  **Totals of individual trust accounts should be equal to the totals on the POS Form 3083, **Trust Accounts Rec Withdrawais.** master trust beliances should be monitored and difference and in the Accounting Data Mart (ADM) and the Narrowcaster Report. Balances should be monitored and difference and and fifterence and and fifterence and and fifterence and and fifterence and and fifterence and an interest and accounts and the should be maintained.**  **Pap 1901-180.2.19.1.1.1.1.1.1.1.1.1.1.1.1.1.1.1.1.1.                                                                                                    |                                 | FAP 901.2; PO 209, 4-1, 6-8, 14-1-3                            |                                                                                                    |
| Adequately separate duties (POS ONE).  Adequately separate duties (POS ONE).  Adequately separate duties (POS ONE).  Adequate internal controls must be in place to separate the duties of personnel who handle cash or account paper from the duties of personnel who handle cash or account paper from the duties of personnel who handle cash or account paper from the duties of personnel who handle cash or account paper from the duties of personnel who record and establish responsibility for financial transactions.  FAP 203  Monitor or reconcile master trust accounts should be equal to the totals on the PS Form 3083, *Trust Accounts Recordinate account balances.  FAP 1904.13, 2102  Monitor employee items or promptly clear them.  FAP 1904.13, 2102  Monitor or resolve financial differences reconciled.  FAP 1904.13, PO 209, 11-6.32  Monitor or resolve financial differences.  FAP 802-806  Properly follow close-out procedures.  FAP 802-806  Properly follow close-out procedures.  Close-out employees should ensure that the daily financial activity has supporting documentation and that is in balance. Close-out employees should verify that each AIC has the required supporting documentation the office closes and Retail Associates have left the area, place the vinyl deposit bag with the three balt morders on top of the security container, in an unlocked counterline drawer, or on the Postmaster's or Super desk.  FAP 501-508.1: PO 209, 41-6, 8, 14-13  FAP 501-508.1: PO 209, 41-6, 8, 14-13  FAP 501-FO 209, 41-6, 8, 14-13  FAP 501-FO 209, 41-6, 8, 14-13  FAP 501-FO 209, 41-6, 8, 14-13  Documentation to support payroll transactions.  Documentation to support time worked and leave requested and/or taken must be maintained. This include cards, and PS Forms 2240 for time/leave adjustments. Absences of duty should be documented on PS Forms 1224. Court Duty/S-Atlanent of Service. A court Duty service will serve as a facismile of the PS Form 1017-A, Time Disallowance Record, in Service Will serve as a facismile of the PS Form 1017-A,        | Sales and Cash Reconciled Daily | information resources to<br>authorized employees (POS<br>ONE). | Access to information resources should be based on the individual's roles and responsibilities and POS ONE security roles should be assigned based on those roles and responsibilities. Only authorized employees should have access to the POS ONE system. An updated active employees list should be maintained in POS ONE and only active employees should have access to the POS ONE.                                                                                                    |
| promptly clear them.  overages and shortages) are tracked and monitored for local payment. A master control of all employee its should be maintained and the items should be promptly resolved and cleared.  Monitor or resolve financial differences.  There should be a process in place to verify that entries to AICs 247 and 647 (financial differences) are tracked and differences.  Properly follow close-out procedures.  Close-out employees should ensure that the daily financial activity has supporting documentation and that is in balance. Close-out employees should verify that each AIC has the required supporting documentation to roftes on top of the security container, in an unlocked counterline drawer, or on the Postmaster's or Superindess.  Properly prepare bank deposits.  Properly prepare bank deposits.  Properly prepare bank deposits.  Retail Associates and the close-out employee should make independent counts when submitting funds for Funds should be inaccessible to the public and concealed from view. Each RA should count their funds are the information. Then the close-out employee must perform an independent count of the same funds, receivinformation and compare the results of the two counts. Total unit remitted funds must be consolidated with witness, for deposit to the bank. After witnessing the counting, closing and sealing of the bank deposit envolve its payor in the properties of the public and concealed from view. Each RA should count their funds are the information. Then the close-out employee must perform an independent count of the same funds, receivinformation and compare the results of the two counts. Total unit remitted funds must be consolidated with witness, for deposit to the bank. After witnessing the counting, closing and sealing of the bank deposit envolves its provided by the public and concealed from view. Each RA should count their funds are the information. The public and concealed from view. Each RA should count their funds are the information of the public and concealed from view. Each |                                 | Adequately separate duties (POS ONE).                          | Only authorized employees should have access to the POS ONE system and each POS ONE duty should be performed by the employee authorized to hold and perform that role in the POS ONE system. For all units, adequate internal controls must be in place to separate the duties of personnel who handle cash or accountable paper from the duties of personnel who record and establish responsibility for financial transactions.                                                                                                    |
| promptly clear them.  overages and shortages) are tracked and monitored for local payment. A master control of all employee its should be maintained and the items should be promptly resolved and cleared.  Monitor or resolve financial differences.  There should be a process in place to verify that entries to AICs 247 and 647 (financial differences) are tracked and differences.  Properly follow close-out procedures.  Close-out employees should ensure that the daily financial activity has supporting documentation and that is in balance. Close-out employees should verify that each AIC has the required supporting documentation to roftes on top of the security container, in an unlocked counterline drawer, or on the Postmaster's or Superindess.  Properly prepare bank deposits.  Properly prepare bank deposits.  Properly prepare bank deposits.  Retail Associates and the close-out employee should make independent counts when submitting funds for Funds should be inaccessible to the public and concealed from view. Each RA should count their funds are the information. Then the close-out employee must perform an independent count of the same funds, receivinformation and compare the results of the two counts. Total unit remitted funds must be consolidated with witness, for deposit to the bank. After witnessing the counting, closing and sealing of the bank deposit envolve its payor in the properties of the public and concealed from view. Each RA should count their funds are the information. Then the close-out employee must perform an independent count of the same funds, receivinformation and compare the results of the two counts. Total unit remitted funds must be consolidated with witness, for deposit to the bank. After witnessing the counting, closing and sealing of the bank deposit envolves its provided by the public and concealed from view. Each RA should count their funds are the information. The public and concealed from view. Each RA should count their funds are the information of the public and concealed from view. Each |                                 | Monitor or reconcile master trust account balances.            | Totals of individual trust accounts should be equal to the totals on the PS Form 3083, <i>Trust Accounts Receipts and Withdrawals</i> , master trust balances should equal balances from the Accounting Data Mart (ADM) and the monthly Narrowcaster Report. Balances should be monitored and differences reconciled.                                                                                                    |
| Properly follow close-out procedures.  Close-out employees should ensure that the daily financial activity has supporting documentation and that is in balance. Close-out employees should verify that each AIC has the required supporting documentation the office closes and Retail Associates have left the area, place the vinyl deposit bag with the three bait m orders on top of the security container, in an unlocked counterline drawer, or on the Postmaster's or Superiodesk.  Properly prepare bank deposits.  Retail Associates and the close-out employee should make independent counts when submitting funds for Funds should be inaccessible to the public and concealed from view. Each RA should count their funds are the information. Then the close-out employee must perform an independent count of the same funds, recciniformation and compare the results of the two counts. Total unit remitted funds must be consolidated with witness, for deposit to the bank. After witnessing the counting, closing and sealing of the bank deposit envisory both must sign the unit copy of the deposit slip and the envelope's flaps or seals. If no witness is available deposit slip must be endorsed with "No witness available (NWA)". Advance deposits should be made whe exceed normal operating needs. Bank deposits should be registered.  Have adequate documentation to support time worked and leave requested and/or taken must be maintained. This include cards, and PS Forms 2240 for time/leave adjustments. Absences of duty should be documented on PS Form 3971, Request for and Notification of Absence. All leave requests for military duty are documented on PS 3971 and 3973, Military Leave Control, with a copy of the military orders attached. Employee absences with serving jury duty should be documented on PS Form 1224. Court Duty-Statement of Service. A court print record of service will serve as a facsimile of the PS 1224. PS Form 1017-A, Time Disallowance Record, m                                                                                          |                                 | Monitor employee items or promptly clear them.                 | There should be a process in place to verify that entries to AICs 057, 068, 754, 755, 764, and 767 (employee overages and shortages) are tracked and monitored for local payment. A master control of all employee items should be maintained and the items should be promptly resolved and cleared.                                                                                                    |
| Properly follow close-out procedures.  Close-out employees should ensure that the daily financial activity has supporting documentation and that is in balance. Close-out employees should verify that each AIC has the required supporting documentation the office closes and Retail Associates have left the area, place the vinyl deposit bag with the three bait m orders on top of the security container, in an unlocked counterline drawer, or on the Postmaster's or Superiodesk.  Properly prepare bank deposits.  Retail Associates and the close-out employee should make independent counts when submitting funds for Funds should be inaccessible to the public and concealed from view. Each RA should count their funds are the information. Then the close-out employee must perform an independent count of the same funds, recciniformation and compare the results of the two counts. Total unit remitted funds must be consolidated with witness, for deposit to the bank. After witnessing the counting, closing and sealing of the bank deposit envisory both must sign the unit copy of the deposit slip and the envelope's flaps or seals. If no witness is available deposit slip must be endorsed with "No witness available (NWA)". Advance deposits should be made whe exceed normal operating needs. Bank deposits should be registered.  Have adequate documentation to support time worked and leave requested and/or taken must be maintained. This include cards, and PS Forms 2240 for time/leave adjustments. Absences of duty should be documented on PS Form 3971, Request for and Notification of Absence. All leave requests for military duty are documented on PS 3971 and 3973, Military Leave Control, with a copy of the military orders attached. Employee absences with serving jury duty should be documented on PS Form 1224. Court Duty-Statement of Service. A court print record of service will serve as a facsimile of the PS 1224. PS Form 1017-A, Time Disallowance Record, m                                                                                          | <u>=</u>                        |                                                                | There should be a process in place to verify that entries to AICs 247 and 647 (financial differences) are tracked                                                                                                    |
| Close-out employees should ensure that the daily financial activity has supporting documentation and that is in balance. Close-out employees should verify that each AIC has the required supporting documentation the office closes and Retail Associates have left the area, place the vinyl deposit bag with the three bait morders on top of the security container, in an unlocked counterline drawer, or on the Postmaster's or Superior Re26.0 POS ONE Procedures Guide v1.02, 8,9  Properly prepare bank deposits.  Retail Associates and the close-out employee should make independent counts when submitting funds for Funds should be inaccessible to the public and concealed from view. Each RA should count their funds are the information. Then the close-out employee must perform an independent count of the same funds, receinformation and compare the results of the two counts. Total unit remitted funds must be consolidated with witness, for deposit to the bank. After witnessing the counting, closing and sealing of the bank deposit envious both must sign the unit copy of the deposit slip and the envelope's flaps or seals. If no witness is available deposit slip must be endorsed with "No witness available (NWA)". Advance deposits should be made whe exceed normal operating needs. Bank deposits should be registered.  PAP 901; PO 209: 4-1, 6-8, 14-1-3  Have adequate documentation to support time worked and leave requested and/or taken must be maintained. This include cards, and PS Forms 2240 for time/leave adjustments. Absences of duty should be documented on PS For 3971, Request for and Notification of Absence. All leave requested for military duty are documented on PS For 3971 and 3973, Military Leave Control, with a copy of the military orders attached. Employee absences with serving jury duty should be decomented on PS Form 1224, Court Duty-Statement of Service. A court print record of service will serve as a facsimile of the PS 1224. PS Form 1017-A, Time Disallowance Record, me and the first provided provided and the same plants | Reta                            |                                                                |                                                                                                    |
| is in balance. Close-out employees should verify that each AIC has the required supporting documentation the office closes and Retail Associates have left the area, place the vinyl deposit bag with the three bait m orders on top of the security container, in an unlocked counterline drawer, or on the Postmaster's or Super desk.  Properly prepare bank deposits.  Retail Associates and the close-out employee should make independent counts when submitting funds for Funds should be inaccessible to the public and concealed from view. Each RA should count their funds are the information. Then the close-out employee must perform an independent count of the same funds, received information and compare the results of the two counts. Total unit remitted funds must be consolidated with witness, for deposit to the bank. After witnessing the counting, closing and sealing of the bank deposit envote the public and the envelope's flaps or seals. If no witness is available deposit slip must be endorsed with "No witness available (NWA)". Advance deposits should be made whe exceed normal operating needs. Bank deposits should be registered.  PAP 901; PO 209: 4-1, 6-8, 14-1-3  Have adequate documentation to support time worked and leave requested and/or taken must be maintained. This include cards, and PS Forms 2240 for time/leave adjustments. Absences of duty should be documented on PS Form 3971, Request for and Notification of Absence. All leave requests for military duty are documented on PS 3971 and 3973, Military Leave Control, with a copy of the military orders attached. Employee absences we serving jury duty should be documented on PS Form 1224, Court Duty-Statement of Service. A court print record of service will serve as a facsimile of the PS 1224. PS Form 1017-A, Time Disallowance Record, more and facility of the PS 1224. PS Form 1017-A, Time Disallowance Record, more plants and facility of the PS 1224. PS Form 1017-A, Time Disallowance Record, more plants and provided substances and the close-out employee should be documen |                                 |                                                                |                                                                                                    |
| Funds should be inaccessible to the public and concealed from view. Each RA should count their funds are the information. Then the close-out employee must perform an independent count of the same funds, recomposed information and compare the results of the two counts. Total unit remitted funds must be consolidated with witness, for deposit to the bank. After witnessing the counting, closing and sealing of the bank deposit enveraged by the deposit slip and the envelope's flaps or seals. If no witness is available deposit slip must be endorsed with "No witness available (NWA)". Advance deposits should be made whe exceed normal operating needs. Bank deposits should be registered.  Have adequate documentation to support time worked and leave requested and/or taken must be maintained. This include cards, and PS Forms 2240 for time/leave adjustments. Absences of duty should be documented on PS Form 3971, Request for and Notification of Absence. All leave requests for military duty are documented on PS 3971 and 3973, Military Leave Control, with a copy of the military orders attached. Employee absences where serving jury duty should be documented on PS Form 1224, Court Duty-Statement of Service. A court print record of service will serve as a facsimile of the PS 1224. PS Form 1017-A, Time Disallowance Record, make the properties of the public and content of the public and content  |                                 | procedures.  FAP 501-508.1; PO-209 14-3, 6-11.3.5; NCR         | Close-out employees should ensure that the daily financial activity has supporting documentation and that the unit is in balance. Close-out employees should verify that each AIC has the required supporting documentation. After the office closes and Retail Associates have left the area, place the vinyl deposit bag with the three bait money orders on top of the security container, in an unlocked counterline drawer, or on the Postmaster's or Supervisor's desk.                                                                                                    |
| Have adequate documentation to support time worked and leave requested and/or taken must be maintained. This include cards, and PS Forms 2240 for time/leave adjustments. Absences of duty should be documented on PS Forms 3971, Request for and Notification of Absence. All leave requests for military duty are documented on PS 3971 and 3973, Military Leave Control, with a copy of the military orders attached. Employee absences which serving jury duty should be documented on PS Form 1224, Court Duty-Statement of Service. A court print record of service will serve as a facsimile of the PS 1224. PS Form 1017-A, Time Disallowance Record, management of the PS 1224. PS Form 1017-A, Time Disallowance Record, management of the PS 1224. P |                                 |                                                                | Retail Associates and the close-out employee should make independent counts when submitting funds for deposit. Funds should be inaccessible to the public and concealed from view. Each RA should count their funds and record the information. Then the close-out employee must perform an independent count of the same funds, record the information and compare the results of the two counts. Total unit remitted funds must be consolidated with a witness, for deposit to the bank. After witnessing the counting, closing and sealing of the bank deposit envelope, both must sign the unit copy of the deposit slip and the envelope's flaps or seals. If no witness is available, the deposit slip must be endorsed with "No witness available (NWA)". Advance deposits should be made when funds exceed normal operating needs. Bank deposits should be registered. |
| support payroll transactions.  cards, and PS Forms 2240 for time/leave adjustments. Absences of duty should be documented on PS Forms 3971, Request for and Notification of Absence. All leave requests for military duty are documented on PS 3971 and 3973, Military Leave Control, with a copy of the military orders attached. Employee absences where serving jury duty should be documented on PS Form 1224, Court Duty-Statement of Service. A court print record of service will serve as a facsimile of the PS 1224. PS Form 1017-A, Time Disallowance Record, many control of the PS 1224. PS Form 1017-A, Time Disallowance Record, many control of the PS 1224. PS Form 1017-A, Time Disallowance Record, man |                                 | 1 At 301, 1 O 203. 4-1, 0-0, 14-1-3                            |                                                                                                    |
| When appropriate, time cards must also be documented for disallowed time. $F-21: 142.22-25, 142.32, 146.22-23, 146.25,$                                                                                                    | nission                         | support payroll transactions.                                  | Documentation to support time worked and leave requested and/or taken must be maintained. This includes time cards, and PS Forms 2240 for time/leave adjustments. Absences of duty should be documented on PS Form 3971, Request for and Notification of Absence. All leave requests for military duty are documented on PS Forms 3971 and 3973, Military Leave Control, with a copy of the military orders attached. Employee absences while serving jury duty should be documented on PS Form 1224, Court Duty-Statement of Service. A court printed record of service will serve as a facsimile of the PS 1224. PS Form 1017-A, Time Disallowance Record, must be established at the first occurrence of disallowed time and should be maintained for each additional disallowance. When appropriate, time cards must also be documented for disallowed time.               |

F- 21: 142.22-25, 142.32, 146.22-23, 146.25, 312.40, 313.50, 353.3, 363; ELM: 516.23, 517; F-401 5.K.2

Complete Postal Service Form 1723, Assignment Order, to support higher level authorization. Assignment of employees to perform higher level duties, or to duties other than those of their permanent position, should be documented on PS Form 1723, *Assignment Order*.

F-21: 421.3, 585.1

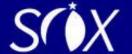

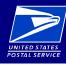

## Financial Aid: A Resource for Key Financial Activities for BMEUs

|                                                             | Controls<br>References                                                                                                    | Key Financial Activities                                                                                                    |
|-------------------------------------------------------------|----------------------------------------------------------------------------------------------------|----------------------------------------------------------------------------------------------------|
| and transactions properly recorded in the financial records | Verify that the mailer's sections of the permit/business mail postage statement are complete.  DM-109, Section 352                                   | Any mailing claiming a discount and all permit imprint mailings must be accompanied by a postage statement completed and signed by the mailer (in duplicate if the mailer wants a receipted copy). A change made to any postage statement requires the mailer (agent) to correct the postage statement accordingly and notate the correction.                                                                                                    |
|                                                             | Complete the U.S. Postal Service sections of the permit/business mail postage statement.                                                             | Acceptance employees must complete and sign postage statements and immediately input the data into <i>PostalOne!</i> or the applicable manual system. Clerks should not be batching statements into <i>PostalOne!</i> .                                                                                                    |
|                                                             | DM-109, Chapter 3  Round stamp and sign the permit postage statement.  DM-109, Chapter 3                                                             | Acceptance employees must complete and sign postage statements and immediately input the data into <i>PostalOne!</i> or the applicable manual system. Clarks should not be batching statements into <i>PostalOne!</i> .                                                                                                    |
|                                                             | Post data from the permit/business mail postage statement to the mailer's account within a reasonable amount of time.  DM-109, Chapter 3             | Acceptance employees must complete and sign postage statements and immediately input the data into <i>PostalOne!</i> or the applicable manual system. Clerks should not be batching statements into <i>PostalOne!</i> .                                                                                                    |
|                                                             | Attach PS Form 3607, Weighing and Dispatch Certificate, to the permit/business mail postage statement.  DM-109, Section 244                          | When the acceptance function is co-located with a plant, there must be a process in place to identify mailings as paid before being released to Operations. Some facilities may use PS Form 3607 or placards for this purpose.                                                                                                    |
|                                                             | Accept mailings according to Postal Service instructions at the BMEU.  DM-109, Section 321                                                           | Acceptance employees must follow the initial verification process, which includes verifying that funds are on deposit, fees are paid, authorizations are correct, indicia is correct, endorsements are correct, and that the mail piece is eligible for the classification claimed. Acceptance employees must also complete and sign postage statements and immediately input the data into <i>PostalOne!</i> or the applicable manual system. Clerks should not be batching statements into <i>PostalOne!</i> . |
|                                                             | Ensure the BMEU is properly secured.                                                                                                    | Installation heads are responsible for ensuring the safety of on-duty postal employees, as well as the security and integrity of the mails, and all postal property entrusted to them. Employee involvement and participation in the security of their workplace should be encouraged.                                                                                                    |
|                                                             | ASM 274.1, 271.2, 271.3132, 271.344                                                                                                    |                                                                                                    |
| and ramy presented in the<br>financial records              | Close inactive Business Mail, periodicals, and BRM/PD advance deposit accounts and/or refund balances.  FAP 1907, 2006                               | Administering offices must have a process in place to ensure that inactive customer trust accounts are closed and that funds are refunded as required.                                                                                                    |
|                                                             | Reconcile master trust balances in ADM with balances maintained by unit.  FAP 1904.1, 2004.1; PostalOne! reconciliation instructions on ASC Web site | Balances in <i>PostalOne!</i> and manual ledgers must be reconciled with the Accounting Data Mart (ADM) trust funds-customer report. For <i>PostalOne!</i> sites, the system generated PS Form 3083, <i>Trust Accounts Receipts and Withdrawals</i> , is used to make the comparison. In manual offices, an adding machine tape should be run for each sub-ledger account and compared to the consolidated page. That information is compared to the PS Form 3083 and the ADM trust funds-customer report.       |
|                                                             | Comply with SPPS agreements and VAR                                                                                                    | Postage Payment Agreements for manifest mailing systems, alternate mailing systems, optional                                                                                                    |
| reasonably and fairly presented in financial records        | mailings.  DM-109, Chapter 7                                                                                                    | procedure mailings and value added refunds must be current and contain standard operating procedures (SOP). Agreements must be on file at both the acceptance office and the DMU, if applicable, and acceptance employees must follow the SOP as specified in the agreement.                                                                                                    |
|                                                             | Sample manifest mailings at the prescribed frequency.                                                                                                | Manifest Mail System (MMS) agreements must be current and acceptance employees must follow the standard operating procedures cited in the agreement. Sampling procedures must also be followed as specified in the MMS agreement. Note: Some BMEUs may use <i>PostalOne!</i> to perform eMMS sampling.                                                                                                    |
| Ā                                                           | DM-109, Chapter 7                                                                                                    |                                                                                                    |

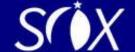

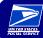

### **Accounting Web Site**

To access the Accounting Web Site:

- Type BLUE in the address line of the Postal Service intranet
- Click on Inside USPS Tab
- Under Headquarters –
   Finance, click on Accounting

Here you will find policies, procedures, processes, training, and more!

## Field Accounting Procedures (FAP) Guidebook

- Go to the Accounting Web Site
- FAP is located directly on the front page

You can print this draft (in PDF or Word format), which includes up-to-date Handbook procedures for F-1, Post Office Accounting Procedures, and subsequent updates in the Postal Bulletin.

### **Ask! Online Accounting Help**

To find help for Accounting Services:

- Type BLUE in address line of the Postal Service intranet
- Click on Inside USPS Tab
- Click on Accounting
- Click on Accounting Help
- Click on Accounting Online Help

Here you can ask questions, get status updates, get AIC assistance, or AIC/GLA information.

### **ADM – Postmaster Folder**

To access Postmaster Folder:

- Go to Accounting Web Site
- Click on ADM Help
- Click on **Postmaster** folder

Here you will find numerous Accounting reports with descriptions including when and how to use them.

### **Accounting Help Desk (AHD)**

**Phone**: 1-866-9SHARED (1-866-974-2733)

E-mail: helpdeskaccounting-st.louismo@upsp.gov

Hours: 7 am - 7 pm; M - F CST

AHD only handles accounting issues, including POS related finance issues, but not hardware problems. Supporting information you need to provide when you contact AHD:

| Field Sales                | Caller must have district, finance, and unit ID                                      |
|----------------------------|--------------------------------------------------------------------------------------|
| Transmission<br>Assistance | For POS, IRT, RCU, eMOVES, SPORT, APC, and PostalOne! – Caller must state the system |
| Payroll                    | Callers must have employee's SSN                                                     |
| Refunds and<br>Payments    | Caller must have vendor name, TIN or SSN, invoice date, and amount                   |
| Money Orders               | Caller must have Money Order Serial Number                                           |
| Indemnity Claims           | Caller must have Claim Mailing Receipt Number                                        |

Be sure to get a ticket number when you call. No call, no ticket, no problem!

#### **Training**

The Accounting Web Site has numerous training links. Look around in each of these pages:

- Click on Training
- Click on Financial Accountability and Reporting
- Look in **Online Training** and **Training CDs**

ADM also has extensive training:

- Go to Accounting Web Site
- Click on ADM Help
- Click on ADM Web Site and look around!

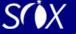